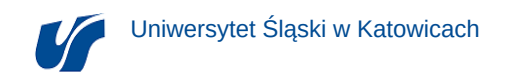

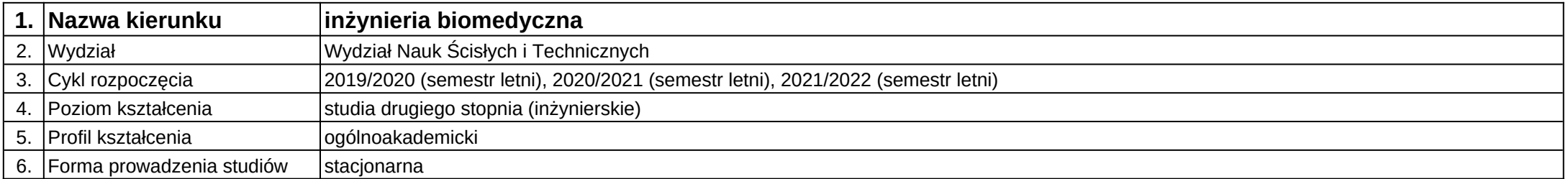

## **Moduł kształcenia:** Symulacja procesów mechanicznych

**Kod modułu:** 08-IBMS-S2-18-2-SPM

## **1. Liczba punktów ECTS:** 3

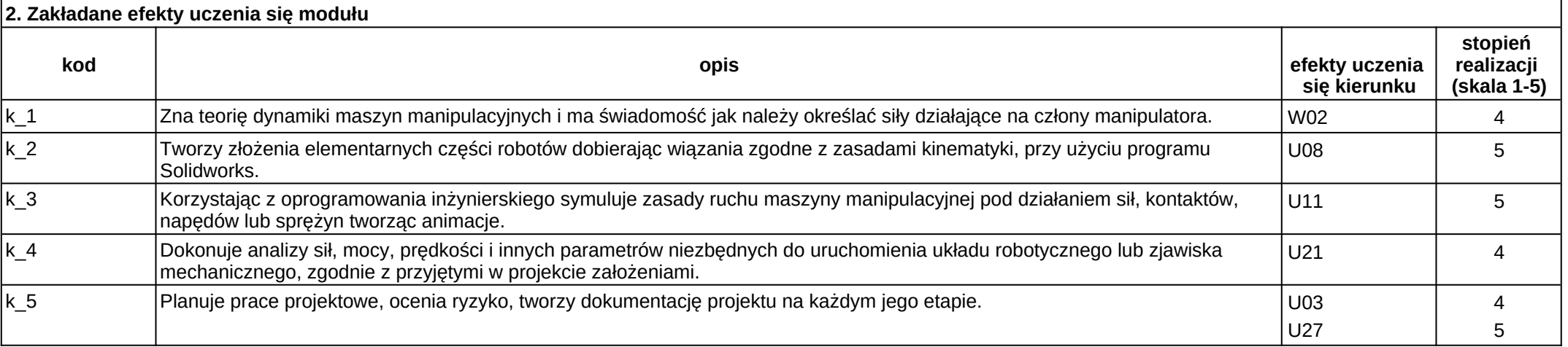

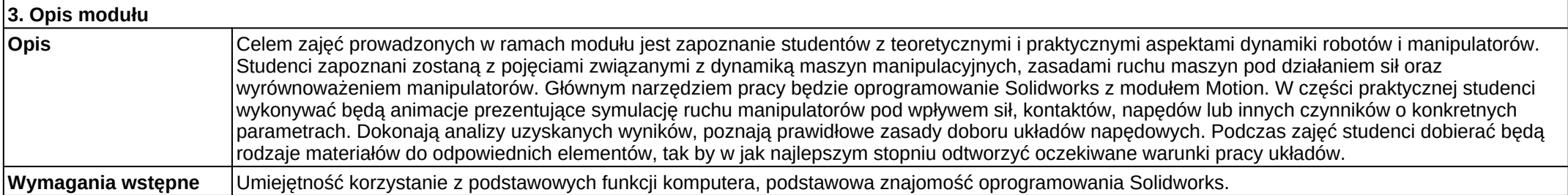

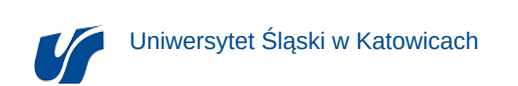

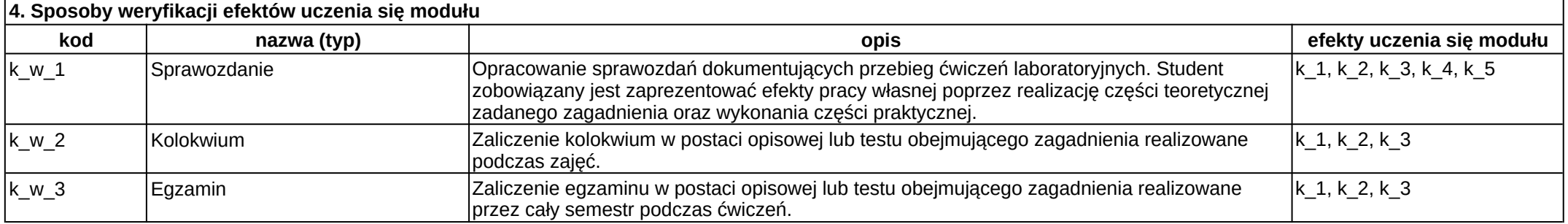

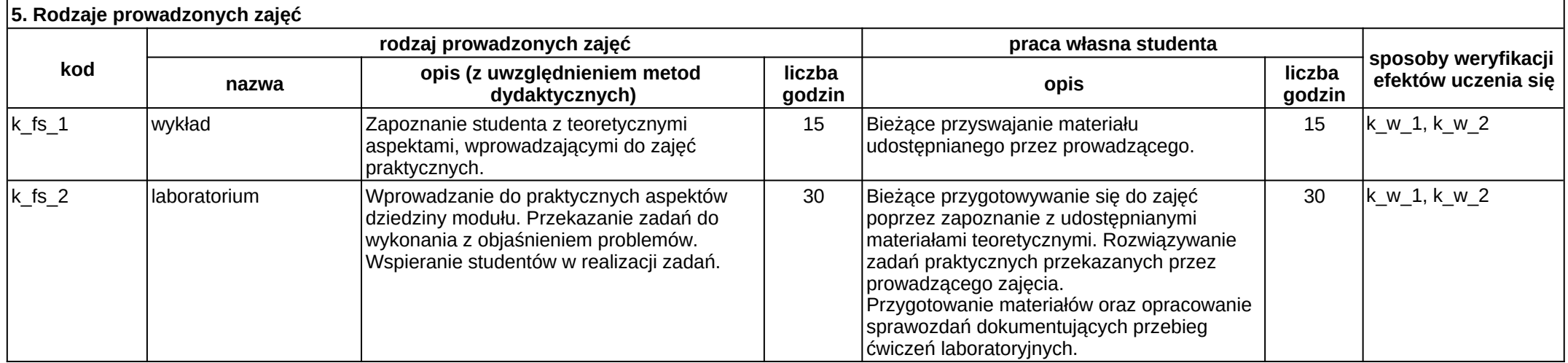